## **SIME SPORTELLO ASSEGNAZIONI PROWISORIE E UTILIZZI**

## **PERSONALE DOCENTE** *DERSONALE ATA*

## **ERSONALE EDUCATIVO**

**OTAZIONI AL LINK** HTTPS://FORM.JOTFORM.COM/221672559O49O59

O INQUADRA IL QR CODE

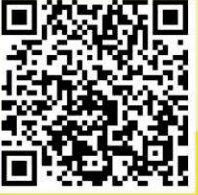

LE CONSULENZE SONO GRATUITE E RISERVATE **AGLI ISCRITTI E A CHI SI ISCRIVE A USB SCUOLA** 

INF SINDACALE DI RASI

**SCUOLA@USB.IT** 

## **USB Scuola: apertura sportello assegnazioni provvisorie e utilizzazioni**

In attesa dell'ufficializzazione delle date di avvio delle domande di assegnazione provvisoria ed utilizzazione, USB Scuola apre le prenotazioni per l'assistenza alla compilazione.

I requisiti per chiedere l'assegnazione provvisoria sono:

- x ricongiungimento ai figli o agli affidati di minore età con provvedimento giudiziario;
- ricongiungimento al coniuge/parte dell'unione civile ovvero al convivente, ivi compresi parenti o affini, purché la stabilità della convivenza risulti da certificazione anagrafica;
- x gravi esigenze di salute del richiedente, comprovate da idonea certificazione sanitaria;
- ricongiungimento al genitore.

Possono chiedere l'utilizzazione:

- i docenti esubero provinciale;
- i docenti trasferiti a domanda condizionata o d'ufficio, per essere utilizzati come prima preferenza nella scuola di precedente titolarità;
- i docenti restituiti ai ruoli di provenienza, ai sensi dell'art, 7 del CCNI sulla mobilità i docenti titolari su insegnamento curriculare specializzati sul sostegno che chiedono utilizzazione sul sostegno;
- x i docenti di scuola primaria, titolari su posto comune, che chiedono di essere utilizzati su posto di lingua straniera, nella scuola di titolarità o in altra scuola, nel caso in cui nella propria non vi siano posti disponibili;
- x i docenti titolari su insegnamento curriculare che chiedono di essere utilizzati su posti istituiti presso le strutture ospedaliere o presso le istituzioni carcerarie nonché sulle sedi di organico dei C.P.I.A. e sui posti relativi ai percorsi di secondo livello previsti del DPR 263/12;
- i docenti che hanno superato corsi di riconversione professionale per il sostegno o corsi intensivi per il conseguimento del titolo di specializzazione per l'insegnamento su posti di sostegno che chiedono di essere utilizzati su posti di sostegno.

Potranno inoltrare domanda di assegnazione provvisoria o utilizzazione anche i docenti assunti da GPS sostegno e da concorso straordinario bis che, nel 2022/23, hanno ottenuto un incarico tempo determinato finalizzato all'assunzione in ruolo nel 2023/24.

Si prevede che le domande possano essere presentate dal 19 al 29 giugno.

È possibile prenotare la consulenza e il supporto alla compilazione della domanda attraverso il modulo al link https://form.jotform.com/221672559049059

Le consulenze sono gratuite e riservate agli iscritti e a chi si iscrive a USB Scuola. Per iscriverti puoi compilare il modulo a questo link https://pubblicoimpiego.usb.it/iscrivitionline.html